## illumina®

# Infinium® HumanMethylation450 BeadChip

Product Information

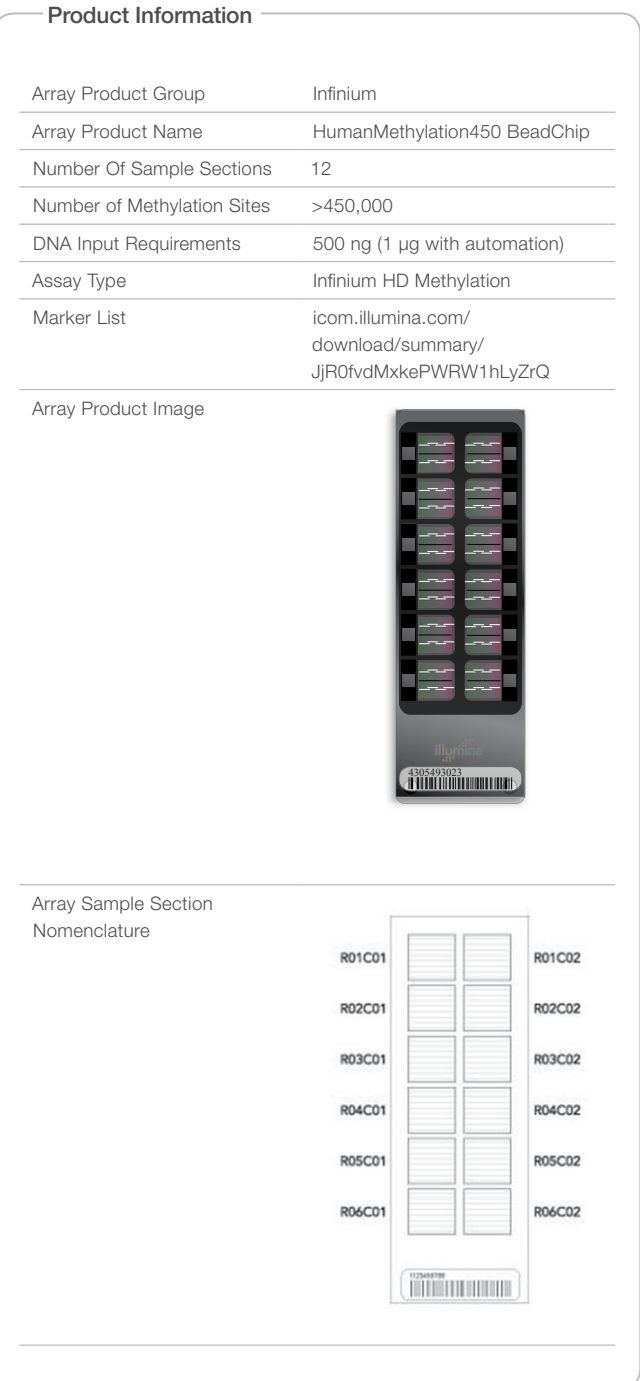

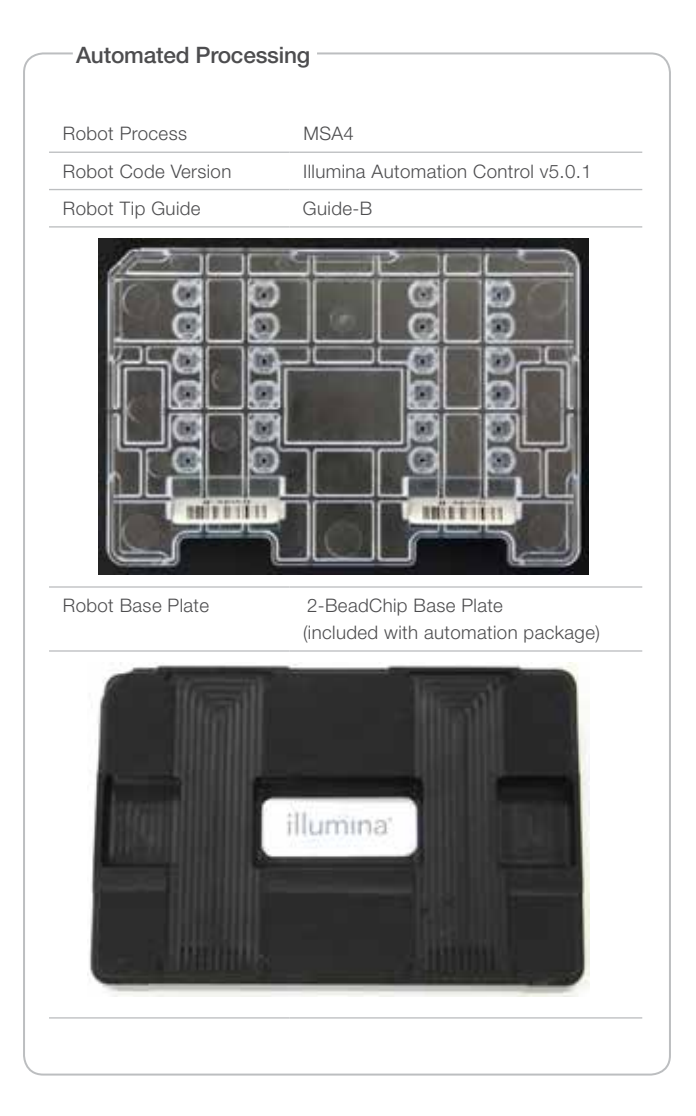

#### Assay Documentation

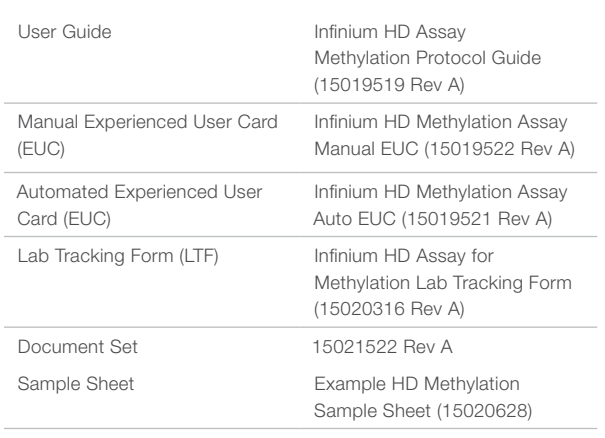

PDFs of these documents can be downloaded from the Illumina website. Go to [http://www.illumina.com/documentation.](http://www.illumina.com/documentation) From the Category drop down menu, select Assays; from the Subcategory drop down menu, select Infinium Methylation Assay. When you click on a document name, you will be asked to log in to iCom. After you log in, you can view or save the PDF.

#### Data Analysis Software

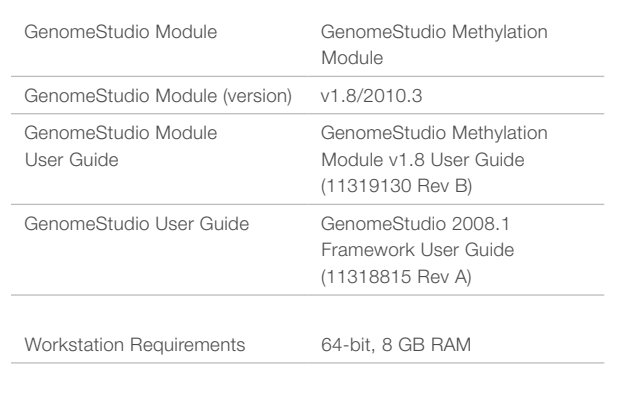

#### **HiScanSQ**

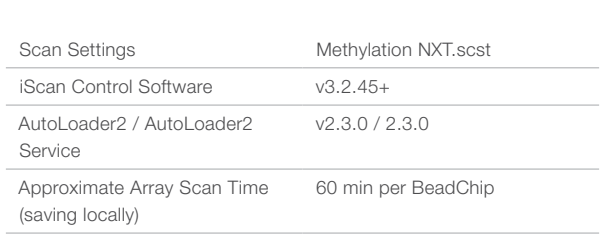

### iScan

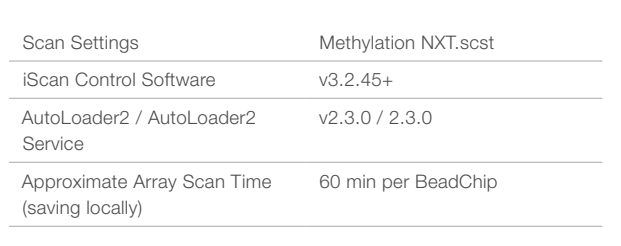

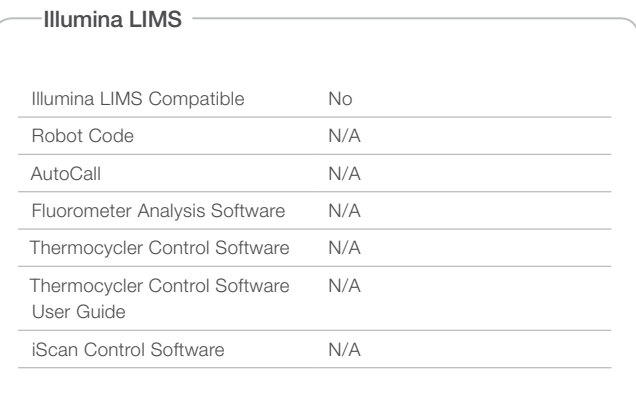

Illumina, Inc. • 9885 Towne Centre Drive, San Diego, CA 92121 USA • 1.800.809.4566 toll-free • 1.858.202.4566 tel • techsupport@illumina.com • illumina.com

#### For research use only

© 2011 Illumina, Inc. All rights reserved.

Illumina, illumina*Dx*, Solexa, Making Sense Out of Life, Oligator, Sentrix, GoldenGate, GoldenGate Indexing, DASL, BeadArray, Array of Arrays, Infinium, BeadXpress, VeraCode, IntelliHyb, iSelect, CSPro, GenomeStudio, Genetic Energy, HiScan, HiSeq, TruSeq, and Eco are registered trademarks or trademarks of Illumina, Inc. All other brands and names contained herein are the property of their respective owners. Pub. No. 270-2010-002 Current as of 03 January 2010

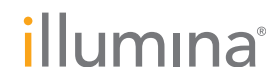